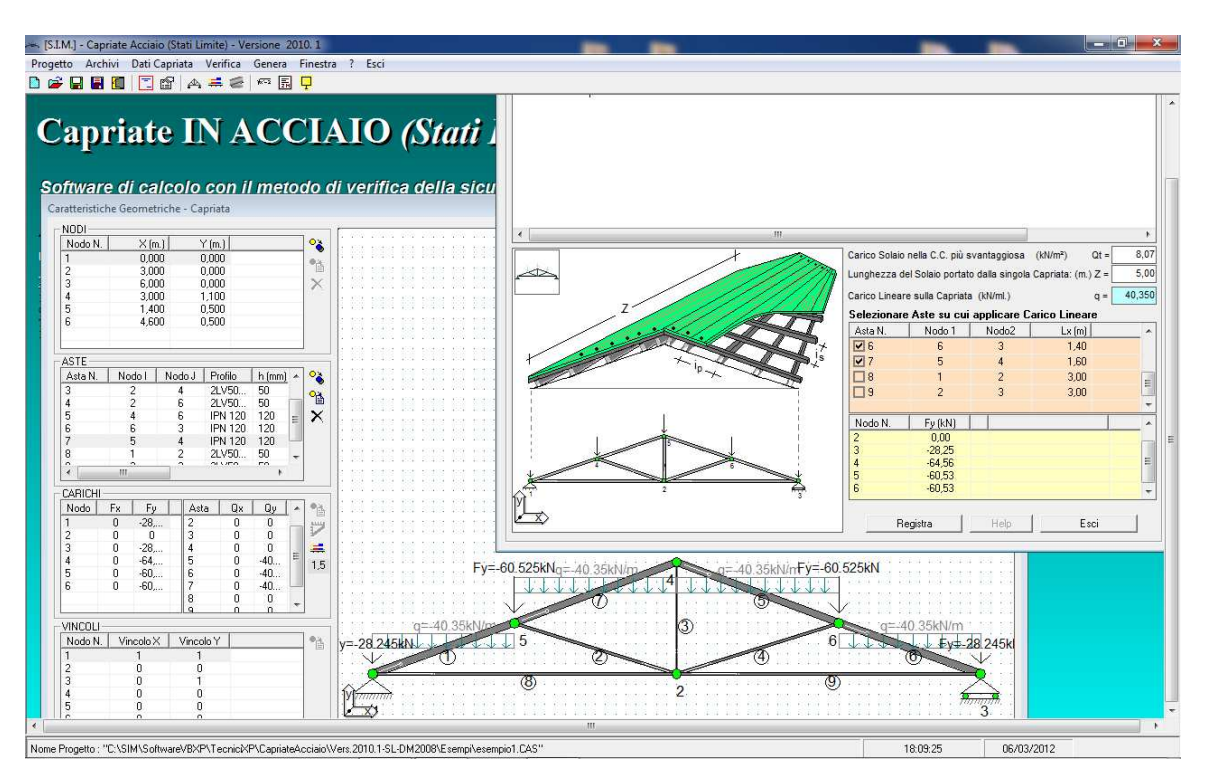

# **VALIDAZIONE SOFTWARE – CAPRIATE ACCIAIO S.L. Vers.2010 – © SIM srl**

# *Origine e Caratteristiche dei Codici di Calcolo*

 Il codice di calcolo utilizzato è un software prodotto dalla S.I.M. srl dal titolo "Capriate in Acciaio (Stati Limite)" Versione 2010.

 Il sottoscritto è autorizzato all'uso dello stesso avendone acquistato la relativa LICENZA D'USO.

# *Affidabilità dei codici utilizzati*

Esaminata preliminarmente la documentazione a corredo del software si è valutata l'affidabilità e l'idoneità dello stesso al caso specifico.

Nel Manuale d'Uso del software è riportata la descrizione delle basi teoriche e degli algoritmi di calcolo.

Nelle pagine seguenti è riportato un esempio interamente risolto e commentato.

## **ESEMPIO DI CALCOLO**

Al fine di procedere alla validazione del software, si riporta il calcolo della capriata in figura sia con le classiche formule di Tecnica delle Costruzioni (equilibrio ai nodi) che con il software in oggetto.

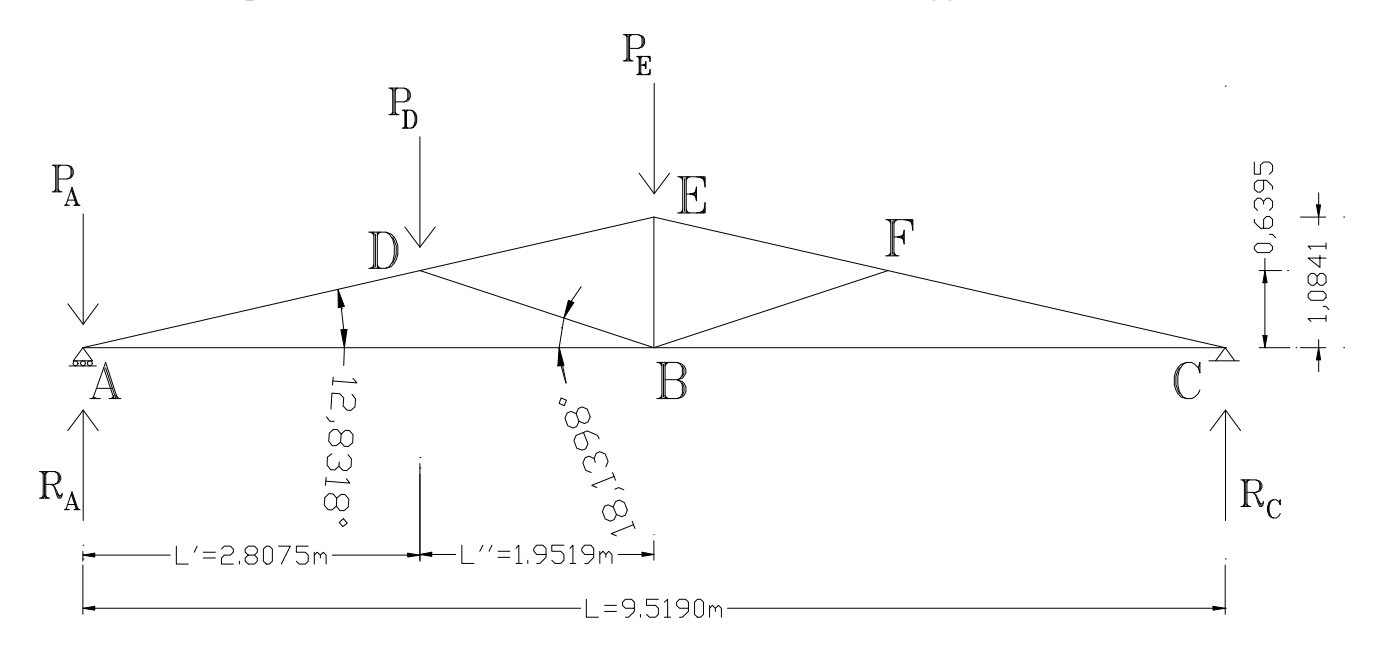

 Poiché la capriata è una struttura reticolare costituita da aste incernierate agli estremi, per la determinazione degli sforzi assiali nelle singole aste (compressione semplice e/o trazione semplice) può ipotizzarsi che il carico trasmesso dal solaio di copertura sia concentrato nei nodi della capriata.

Ipotizzando che i carichi nodali siano pari a:

 $PA = 21,96$  kN

 $PD = 37,23$  kN

 $PE = 45,89$  kN

|    |                  |              |   |         |         | che il dolle della capitata abbino il pegalhet caraccertociche geometiture.  |          |         |
|----|------------------|--------------|---|---------|---------|------------------------------------------------------------------------------|----------|---------|
|    | Asta N.  Profilo |              |   |         |         | Nodo i  Nodo j   Base(mm.)   Altezza(mm.)   Area (cmq)   Iy (cm4)   Wy (cm3) |          |         |
| 1  | IPN 120          | A            | D | $58,00$ | 120,00  | $14,20$                                                                      | 327,00   | $54,50$ |
| 2  | 2LV50x30x5       | $\, {\bf B}$ | D | 60,00   | $50,00$ | 7,56                                                                         | 18, 72   | 5, 72   |
| 3  | π                | В            | Е | 60,00   | $50,00$ | 7,56                                                                         | 18, 72   | 5, 72   |
| 4  | $\mathbf{H}$     | B            | F | $60,00$ | $50,00$ | 7,56                                                                         | 18,72    | 5, 72   |
| 5. | IPN 120          | Е            | F | $58,00$ | 120,00  | $14, 20$                                                                     | $327,00$ | $54,50$ |
| 6  | $\mathbf{H}$     | F            | C | $58,00$ | 120,00  | 14, 20                                                                       | 327,00   | $54,50$ |
| 7  | Ш                | D            | E | $58,00$ | 120,00  | 14,20                                                                        | 327,00   | $54,50$ |
| 8  | 2LV50x30x5       | Α            | B | $60,00$ | 50,00   | 7,56                                                                         | 18,72    | 5, 72   |
| 9  |                  | В            | C | $60,00$ | 50,00   | 7,56                                                                         | 18, 72   | $5, 72$ |
|    |                  |              |   |         |         |                                                                              |          |         |

e che le aste della capriata abbino le seguenti caratteristiche geometriche:

#### **– METODO DI RISOLUZIONE : TEORICO (EQUILIBRIO NODI)**

#### **Calcolo Reazioni Vincolari**

Poiché la capriata non è simmetricamente caricata, per la determinazione delle reazioni vincolari si risolve il sistema delle equazioni di equilibrio globale alla traslazione verticale ed alla rotazione attorno al nodo C:

RA + RC = PA + PD + PE  $RA·L = PA·L + PD·(L-L') + PE·L/2$ 

Da cui:

```
RA = 71,16 kN RC = 33,93 kN
```
#### **Calcolo Sollecitazioni Assiali Aste**

Note le reazioni vincolari, è possibile determinare le sollecitazioni che si ingenerano nelle singole aste, sviluppando i sistemi delle equazioni di equilibrio ai nodi:

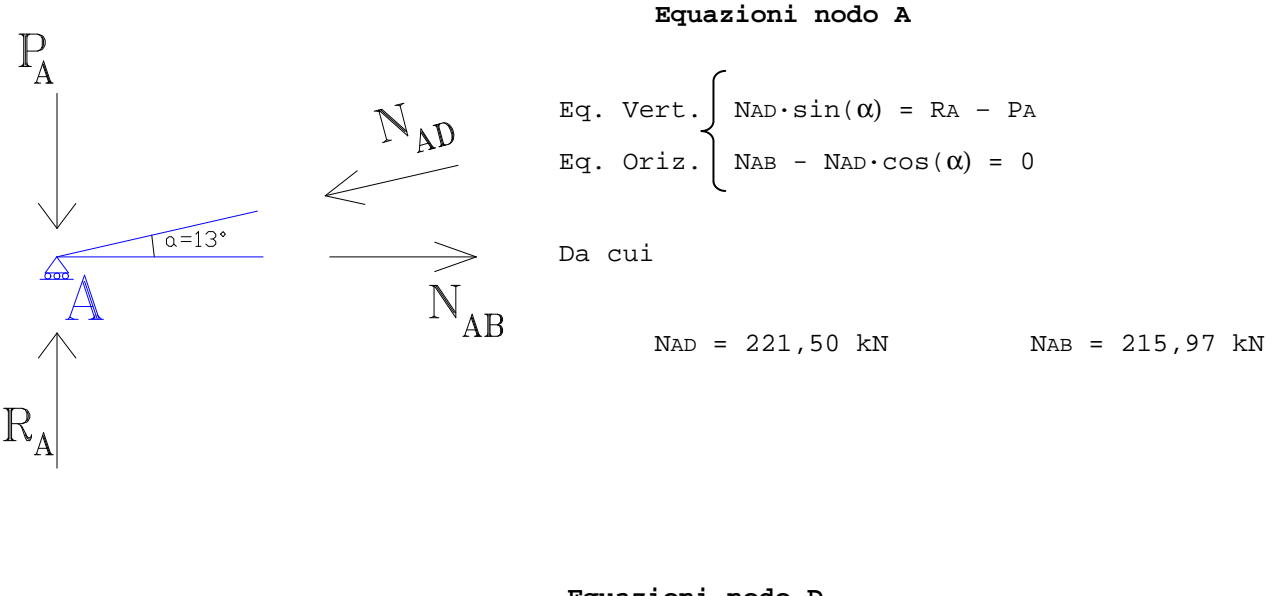

**Equazioni nodo D** 

| $P_D$    | $Eq. \text{Vert.} \int_{N_{AD} \cdot \sin(\alpha) + N_{DB} \cdot \sin(\beta) - P_D - N_{DE} \cdot \sin(\alpha) = 0$ |          |           |
|----------|----------------------------------------------------------------------------------------------------|----------|-----------|
| $N_{AD}$ | $Eq. \text{ori.} \int_{N_{AD} \cdot \cos(\alpha) - N_{DB} \cdot \cos(\beta) - N_{DE} \cdot \cos(\alpha) = 0$        |          |           |
| $N_{AD}$ | Da cui                                                                                                    |          |           |
| $N_{DB}$ | 70,54 kN                                                                                                    | $N_{DE}$ | 152,75 kN |

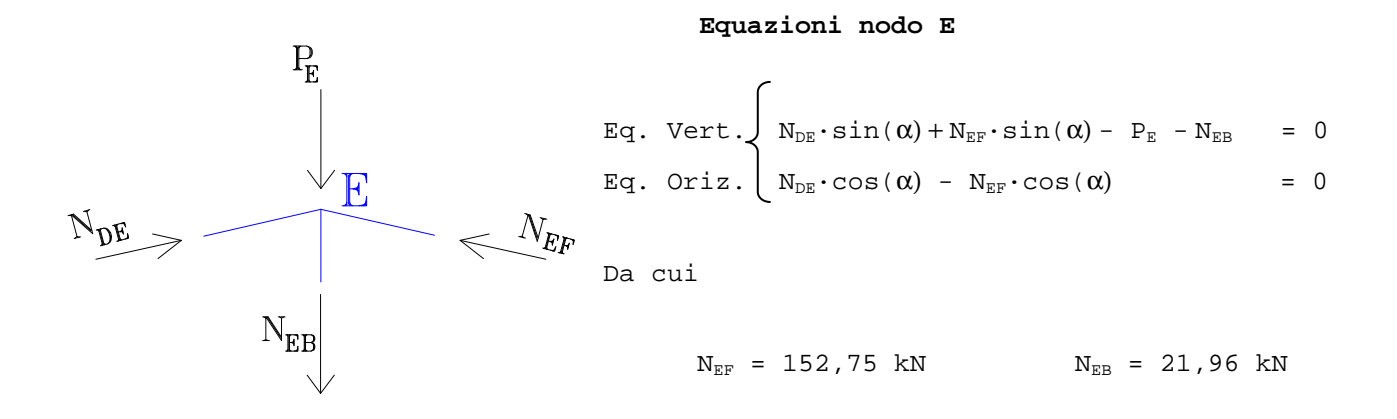

 $N_{EF}$ F  $N_{\rm FC}$ 

Eq. Vert.  
\n
$$
\begin{cases}\n\text{N}_{EF} \cdot \sin(\alpha) - \text{N}_{BF} \cdot \sin(\beta) - \text{N}_{FC} \cdot \sin(\alpha) = 0 \\
\text{Eq. Oriz.} \begin{cases}\n\text{N}_{EF} \cdot \cos(\alpha) + \text{N}_{BF} \cdot \cos(\beta) - \text{N}_{FC} \cdot \cos(\alpha) = 0\n\end{cases}\n\end{cases}
$$
\nDa cui

**Equazioni nodo F** 

 $N_{BF}$  = 0 kg  $N_{FC}$  = 152,75 kN

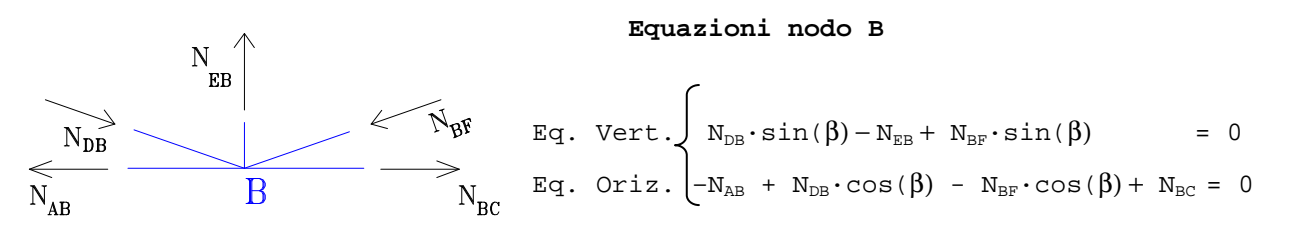

Da cui

$$
N_{BF} = 0 \text{ kg}
$$
  $N_{BC} = 148,94 \text{ kN}$ 

## **Verifica Aste**

```
- per ogni asta soggetta a trazione (TIRANTE), si esegue la verifica allo SLU 
   di Trazione mediante la relazione: 
                 Ned/Nt,Rd <= 1 
   dove: 
  Nt, Rd = A \cdot f_{yk}/\gamma_{M0} - per ogni asta soggetta a compressione (PUNTONE), si esegue la verifica allo
```

```
Ned/Nc, Rd \leq 1 dove: 
Nc, Rd = A \cdot f_{yk}/\gamma_{M0}
```
Essendo per il tipo di acciaio utilizzato (S235 t<40 UNI EN 10025-2):

$$
f_{yk} = 235 \text{ N/mm}^2
$$

SLU di Compressione mediante la relazione:

Risulta:

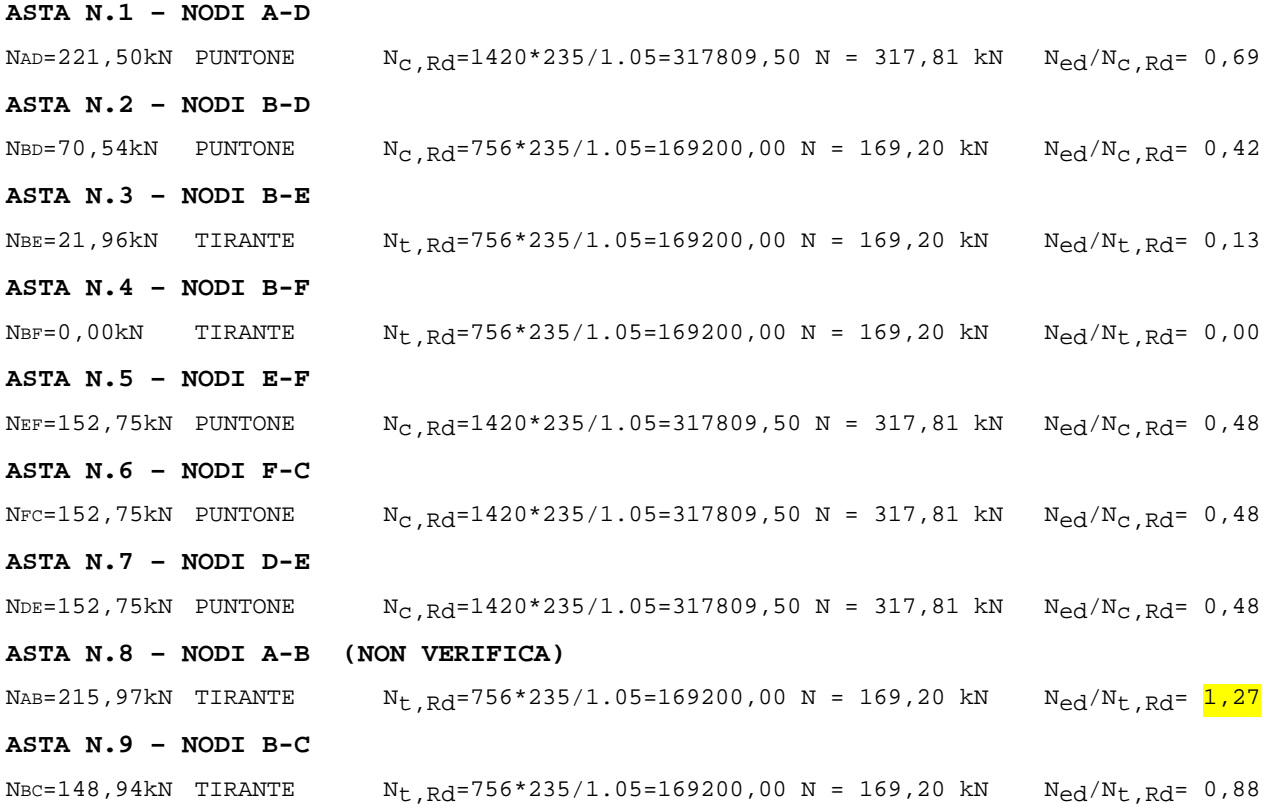

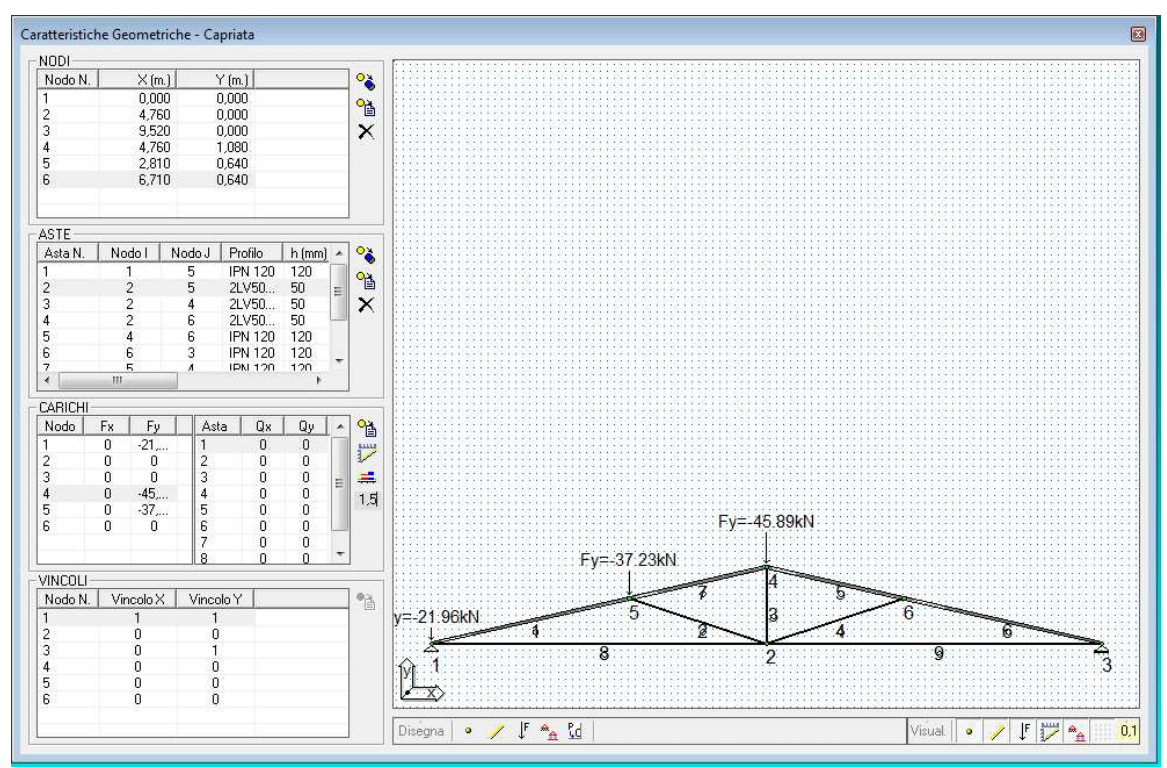

# - METODO DI RISOLUZIONE : AUTOMATICO (SOFTWARE "Capriate Acciaio S.L.")

## Utilizzando il software in oggetto, con i seguenti dati:

## CARATTERISTICHE GEOMETRICHE E MECCANICHE

#### NODI CAPRIATA

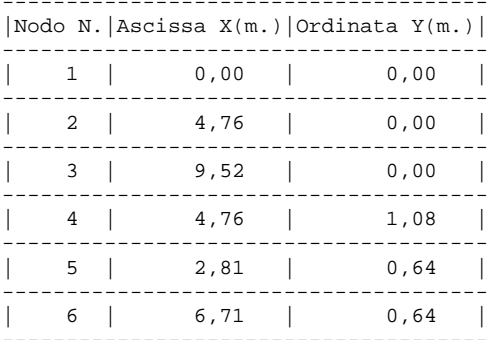

## ASTE CAPRIATA

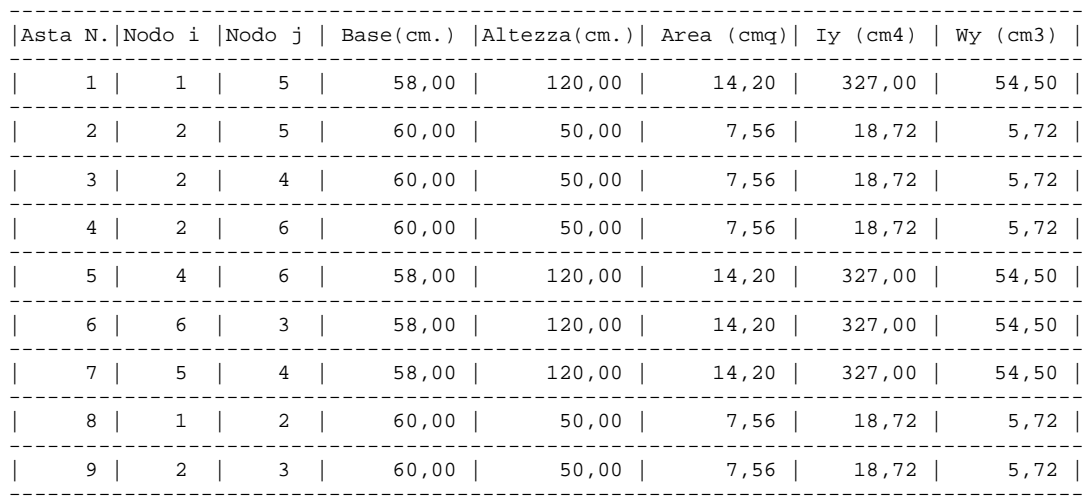

MATERIALE ASTE<br>Decrizione: S235 t<40 UNI EN 10025-2 fyk = 235,00  $N/mm^2$  $f$ tk  $\epsilon$  $360,00 \text{ N/mm}^2$  $\mathbf{E}$  and  $\mathbf{E}$  $= 210000,00 N/mm^2$ 

VINCOLI ESTERNI

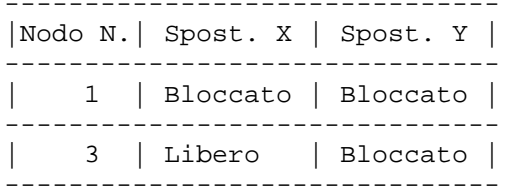

CARICHI NODALI

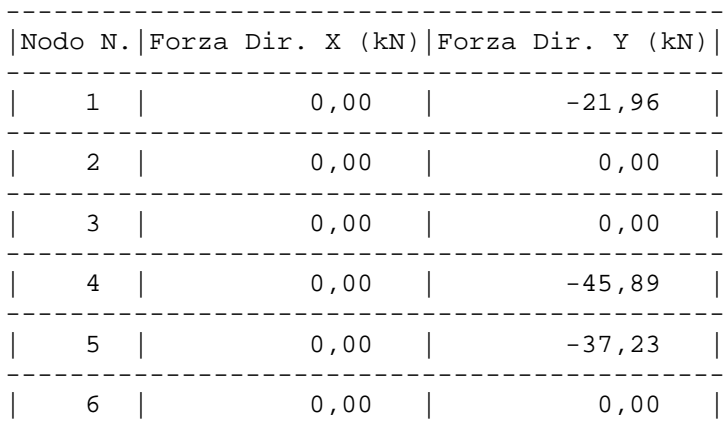

Si ottiene:

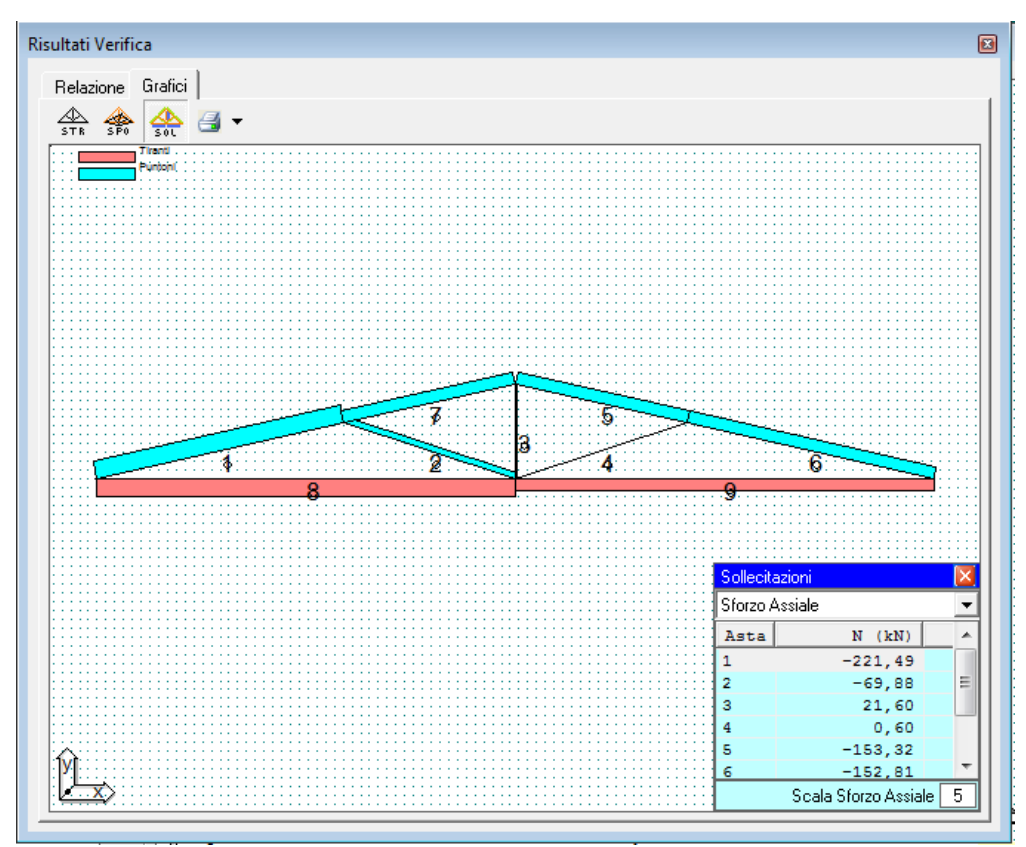

#### **RISULTATI DI CALCOLO - METODO DEGLI SPOSTAMENTI**

#### **SPOSTAMENTI**

 $x1= 0,00$  mm.  $y1 = 0,00$  mm.  $x2=$  6,47 mm.  $y2 = -36,95$  mm.<br> $x3 = 10,94$  mm.  $x3 = 10,94$  mm.<br> $y3 = 0,00$  mm.  $y3 = 0,00$  mm.<br> $x4 = 5,14$  mm. 5,14 mm.  $y4 = -36,80$  mm.<br> $x5 = 6,71$  mm. x5= 6,71 mm.  $y5 = -39,12$  mm.  $x6 = 5,04$  mm. y6= -32,56 mm.

#### **REAZIONI VINCOLARI**

 NODO N. 1 Rx= 0,00 kN Ry= 71,15 kN NODO N. 3 Rx= 0,00 kN Ry= 33,93 kN

## **VERIFICHE S.L.U.**

## S.L.U. di COMPRESSIONE/TRAZIONE

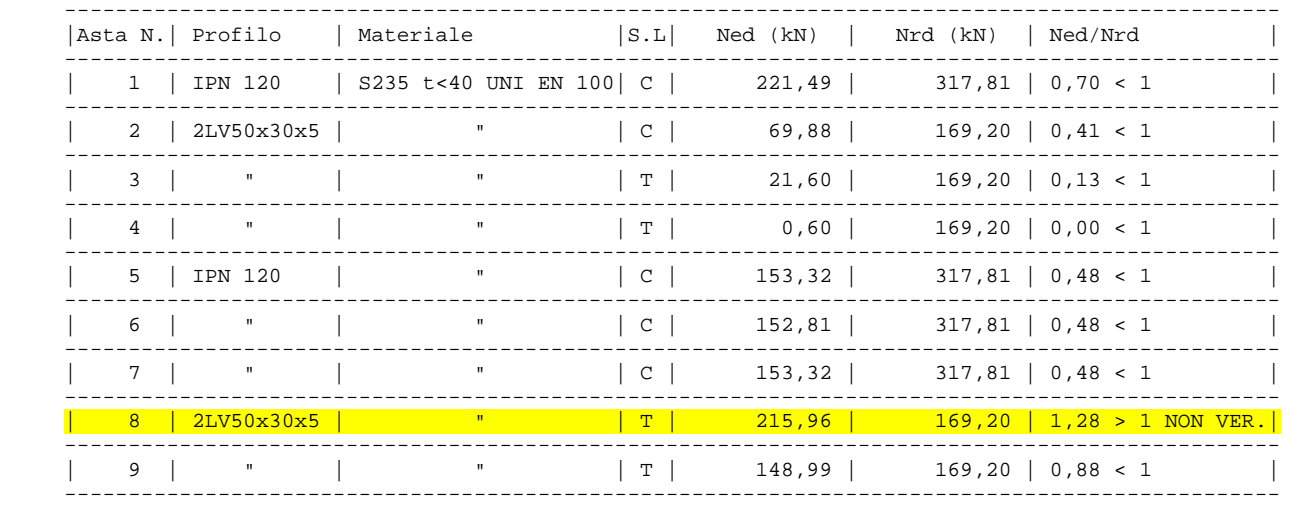

# **CONCLUSIONI**

 Dal confronto dei risultati ottenuti con il metodo teorico ed il software in oggetto, si evince che essi sono in accordo, a meno di errori di arrotondamento.